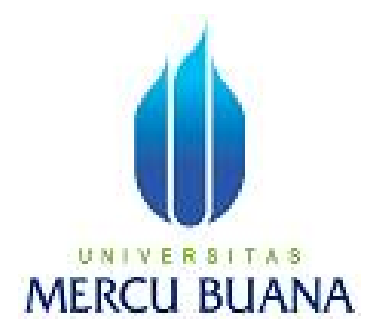

# **APLIKASI GAMES 3D SERAGAM DINAS POLRI MENGGUNAKAN BLENDER**

**OLEH:**

**YOLLA BERNANDA 41507120100**

**PROGRAM STUDI TEKNIK INFORMATIKA FAKULTAS ILMU KOMPUTER UNIVERSITAS MERCU BUANA JAKARTA 2012**

i

## **LEMBAR PERNYATAAN**

Yang bertanda tangan dibawah ini :

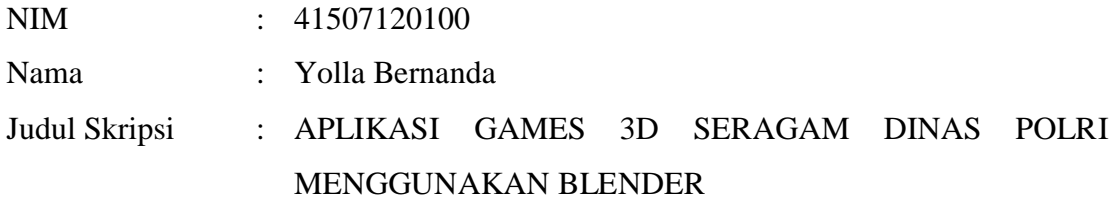

Menyatakan bahwa skripsi tersebut diatas adalah hasil karya saya sendiri dan bukan plagiat.

Apabila ternyata ditemukan didalam skripsi saya terdapat unsure plagiat, maka saya siap untuk mendapatkan sanksi akademik yang terkait dengan hal tersebut.

Jakarta, 23 September 2012

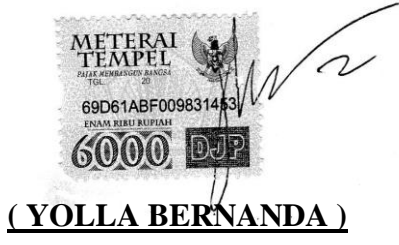

## **LEMBAR PENGESAHAN**

NIM : 41507120100 Nama : Yolla Bernanda Judul Skripsi : APLIKASI GAMES 3D SERAGAM DINAS POLRI MENGGUNAKAN BLENDER

SKRIPSI INI TELAH DIPERIKSA, DISETUJUI DAN DISIDANG JAKARTA, 23 SEPTEMBER 2012

**AR FADLY** )

Pembimbing

m R

**(TRI DARYANTO, S.KOM, MT.)**

Koordinator Tugas Akhir Teknik Informatika

**( ANIS CHERID, MTI )**

**Kaprodi Teknik Informatika**

### **KATA PENGANTAR**

Puji syukur kepada Tuhan Yang Maha Esa atas segala Rahmat dan karunia yang telah diberikan- Nya sehingga penulis dapat menyelesaikan Tugas Akhir ini dengan Baik.

Laporan Tugas Akhir yang berjudul "Aplikasi Games 3D Seragam Dinas Polri menggunakan Blender **"** disusun untuk memenuhi persyaratan kurikulum Sarjana Strata ( S-1 ) pada Jurusan Teknik Informatika Universitas Mercubuana

Pada kesempatan ini juga, penulis ingin mengucapkan terima kasih kepada semua pihak yang telah banyak membantu, terutama kepada :

- 1. Anhar Fadly, ST, MT. Selaku pembimbing yang telah banyak meluangkan waktu untuk memberikan bimbingan pada perancangan dan penulisan Tugas Akhir ini.
- 2. Anis Cherid, MTI. Selaku Kaprodi Jurusan Teknik Informatika atas segala dukungan, kesempatan dan sarana yang diberikan kepada penulis selama penulis menyelesaikan studi di Universitas Mercubuana.
- 3. Tri Daryanto, S.Kom, MT. Selaku Koordinator Tugas Akhir Teknik Informatika atas masukan serta saran – saran yang membangun untuk penulis.
- 4. Kompol Suyono, selaku komandan penulis di Polsek Metro Tamansari yang telah mendukung secara moril kepada penulis.
- 5. Papa, Mama, dan Suami tercinta yang telah mendukung penulis dalam segala hal, sehingga memungkinkan penulis menyelesaikan Tugas Akhir ini tepat pada waktunya.
- 6. Sukma, Ahmad, Steven, Agus, yang telah memberikan dukungan, saran dan semangat kepada penulis.

7. Semua teman – teman yang tidak dapat penulis sebutkan satu persatu yang telah memberikan dorongan moral selama mengerjakan Tugas Akhir ini dan seluruh Dosen Jurusan Teknik Informatika yang telah memberikan pengetahuan semasa kuliah.

Meskipun penulis telah berusaha menyelesaikan Tugas Akhir ini dengan sebaik – baiknya, namun tetap tidak luput dari kesalahan dan masih belum sempurna. Untuk itu penulis mengharapkan saran dan kritik yang bersifat membangun dari pembaca.

Akhir kata, penulis berharap semoga Tugas Akhir ini dapat berguna bagi para pembaca.

## **DAFTAR ISI**

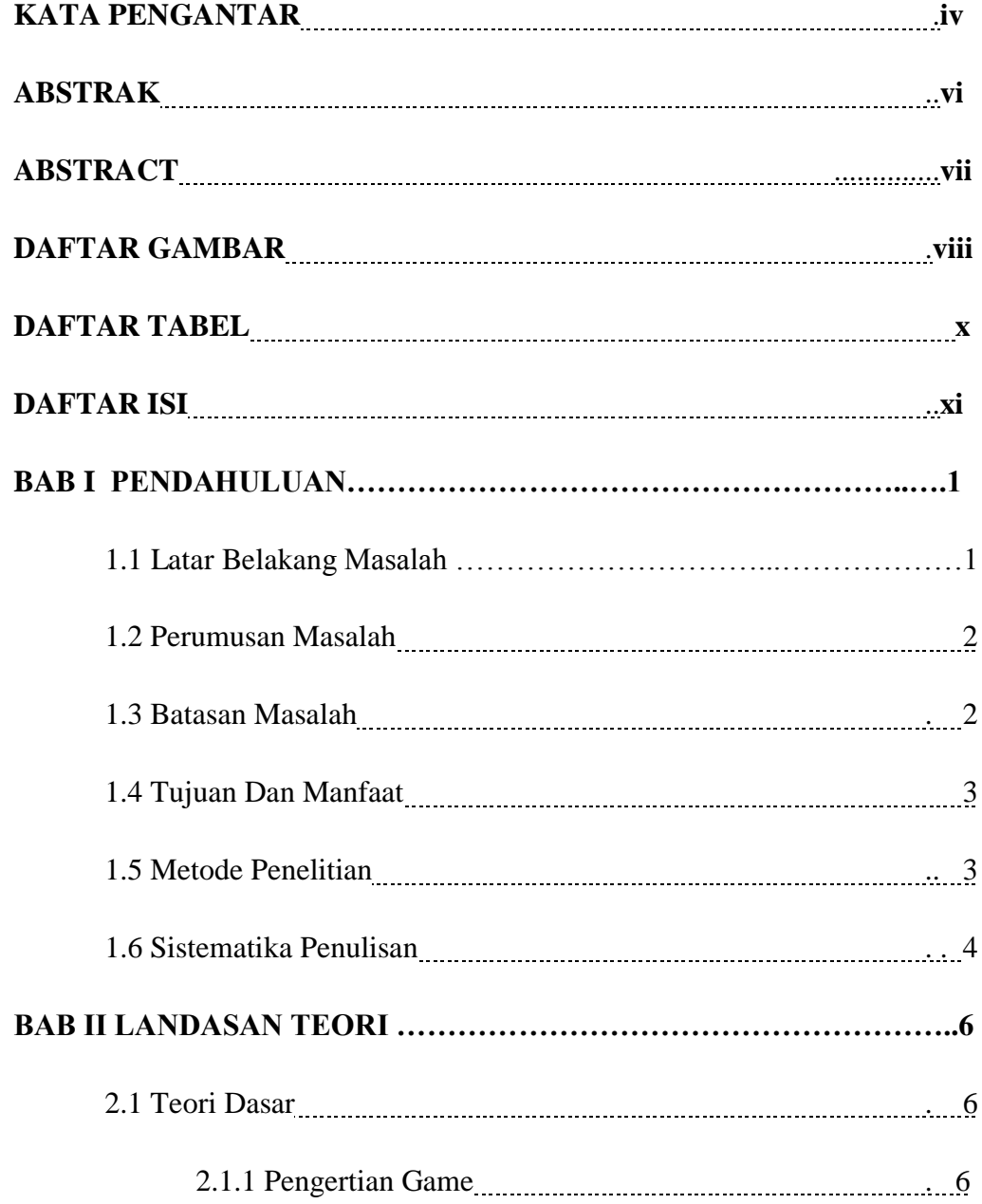

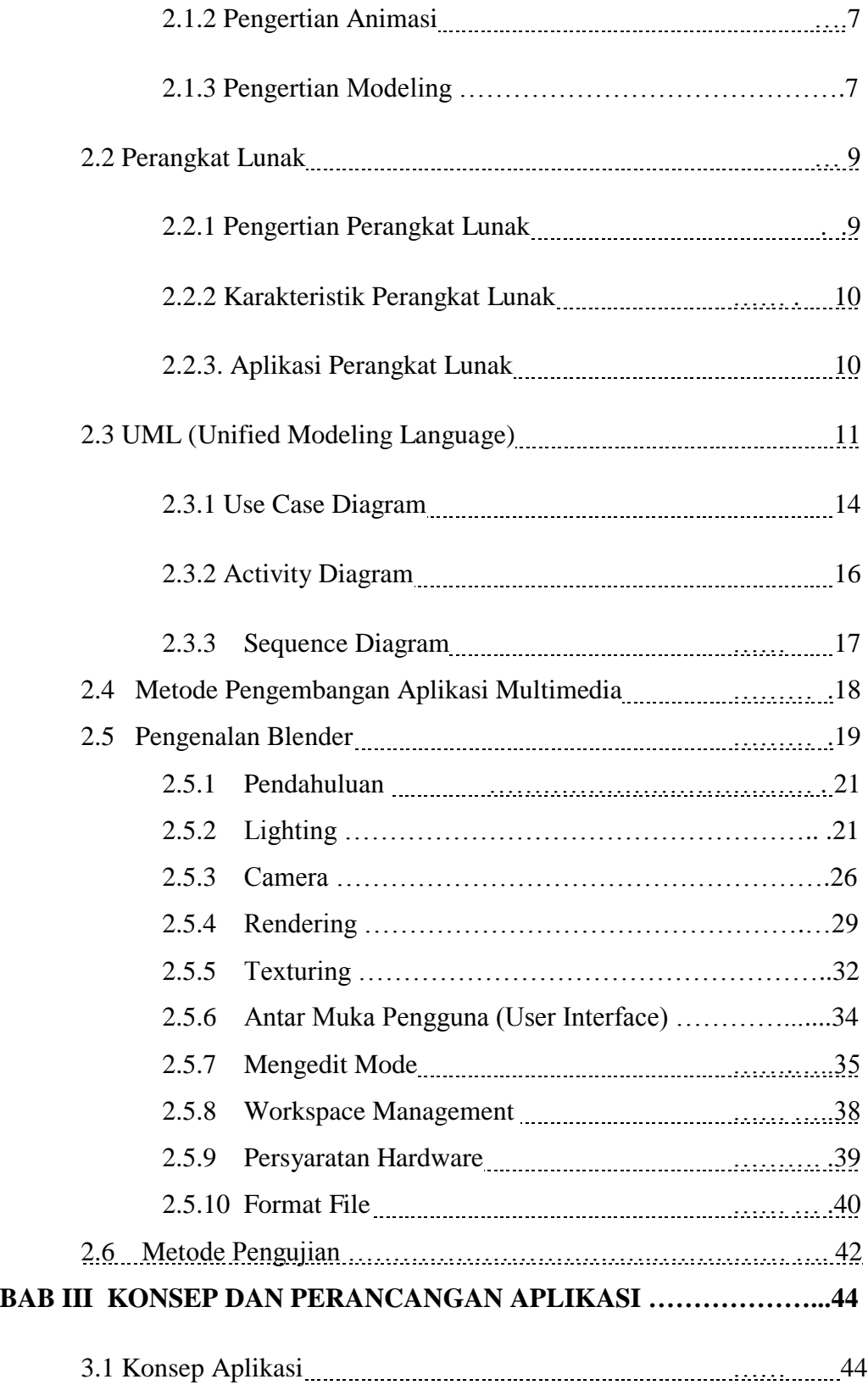

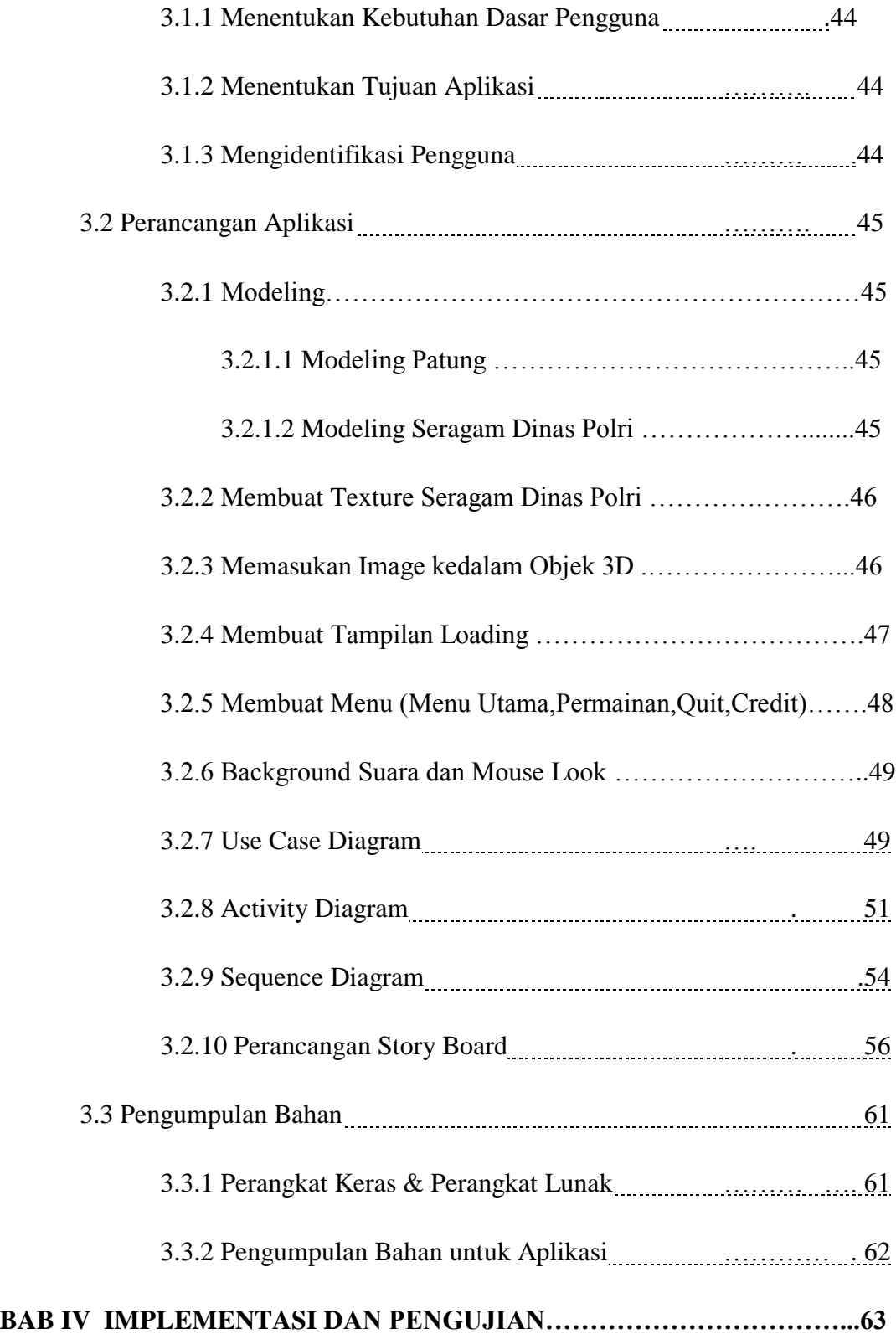

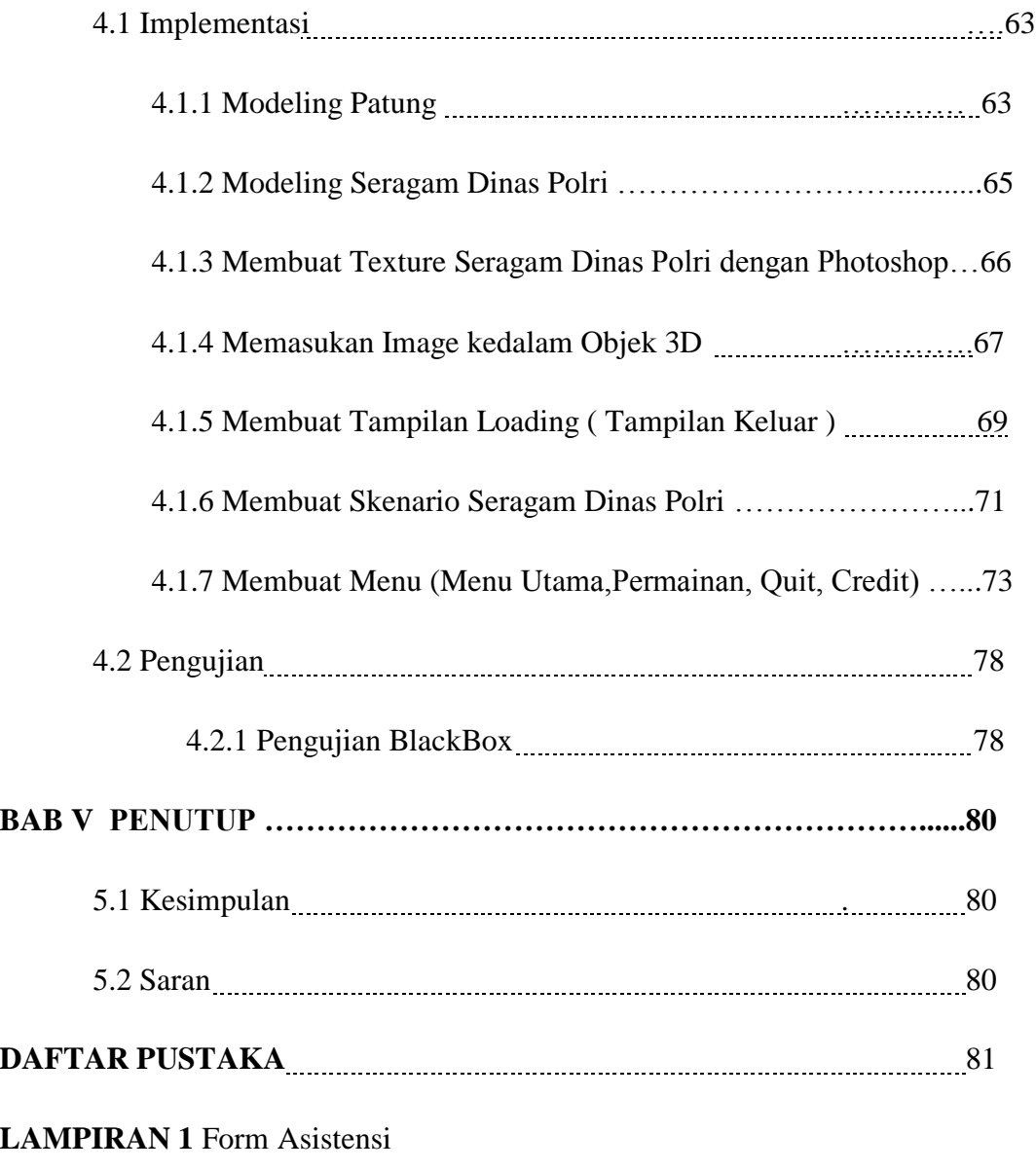

**LAMPIRAN 2** Transkrip Nilai

### **DAFTAR GAMBAR**

#### Halaman

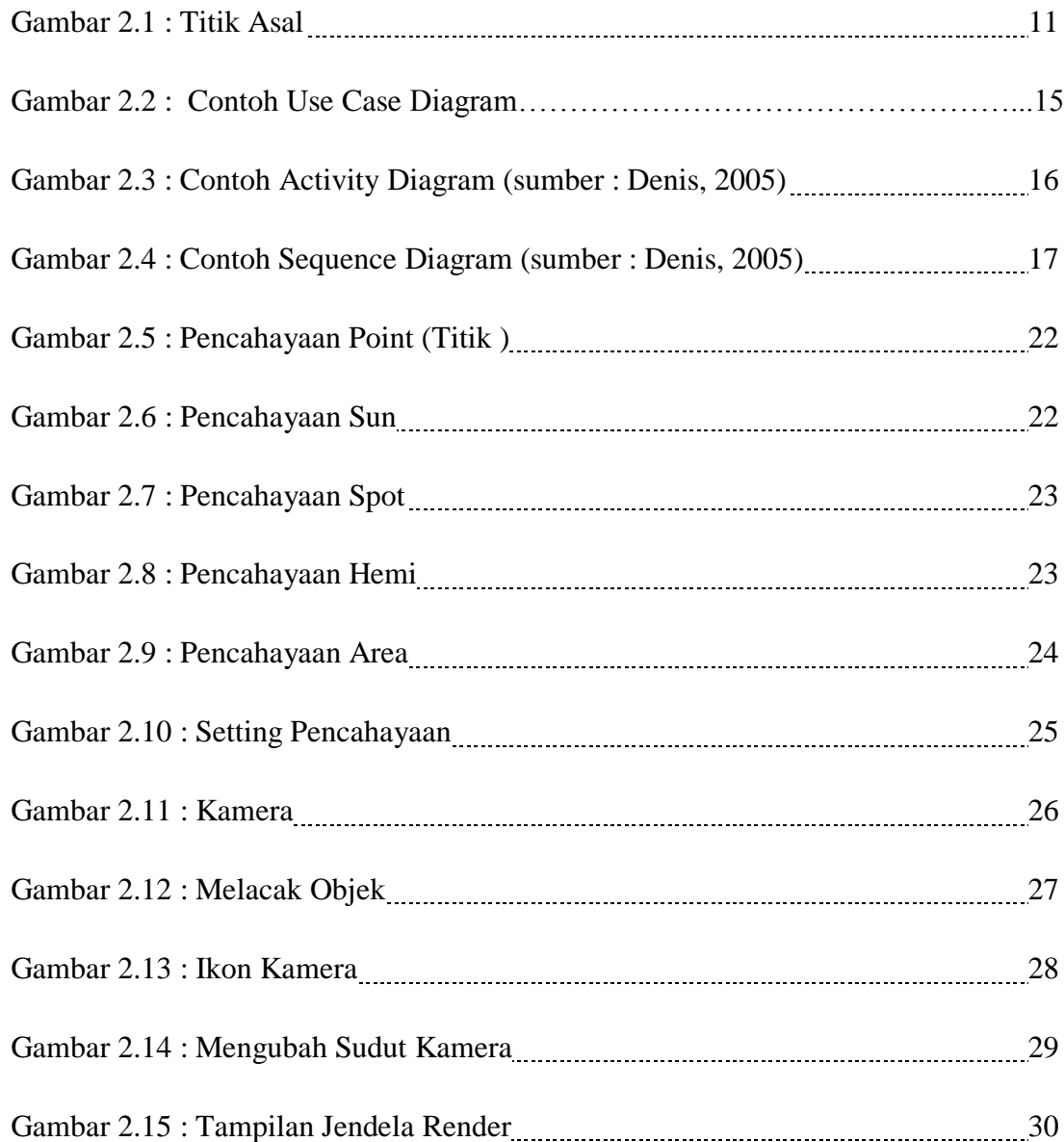

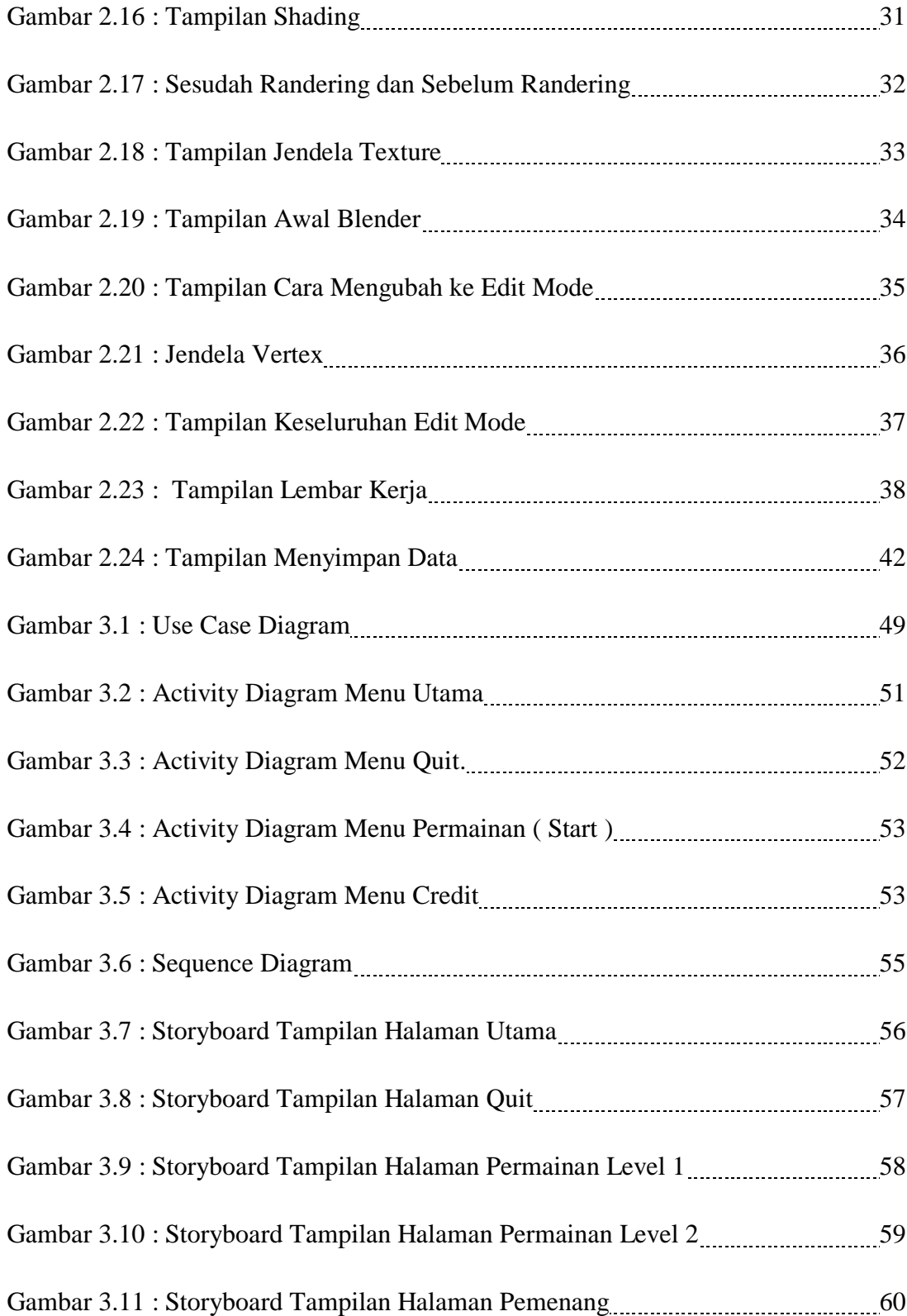

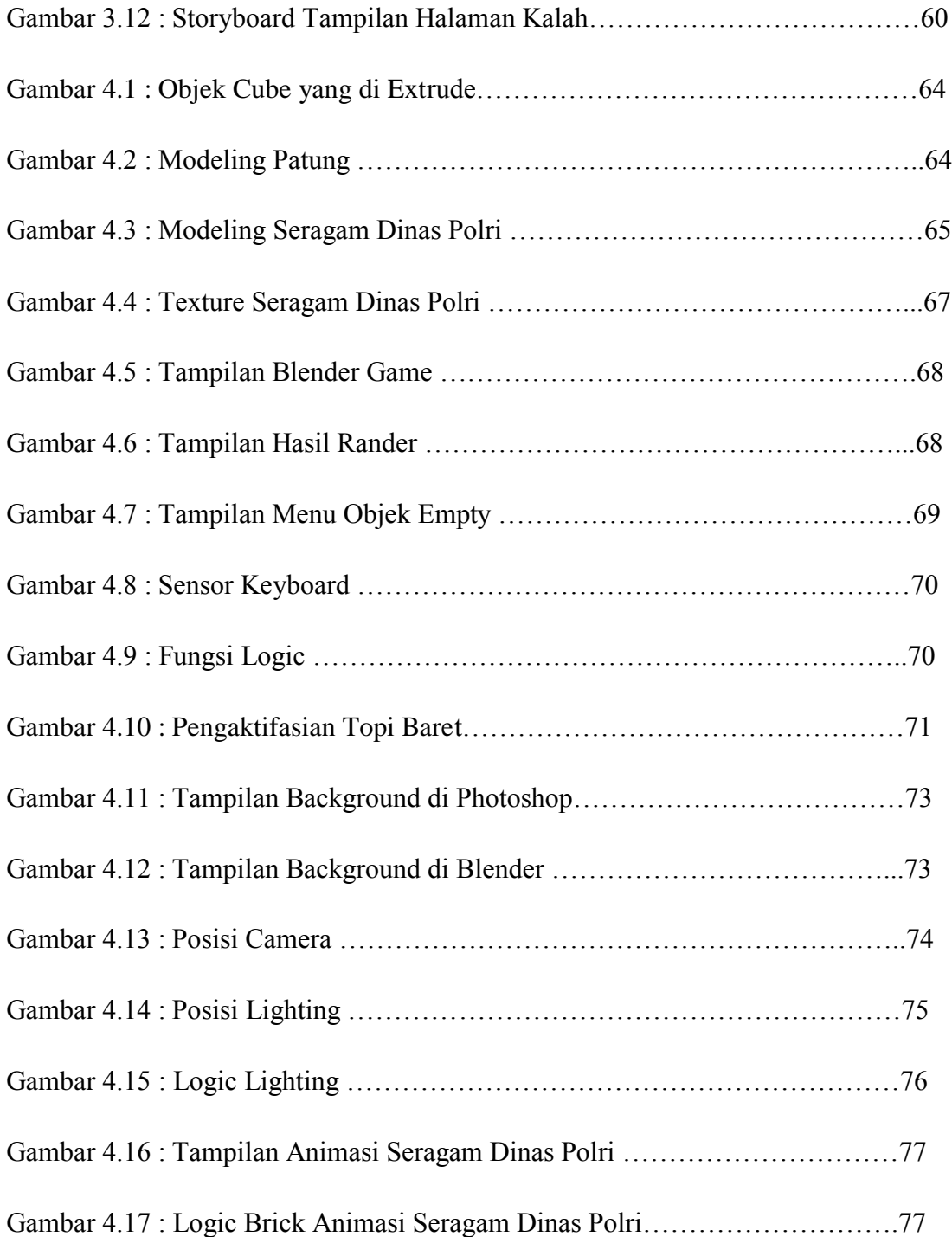

#### **DAFTAR TABEL**

Nama Tabel **Halaman** 

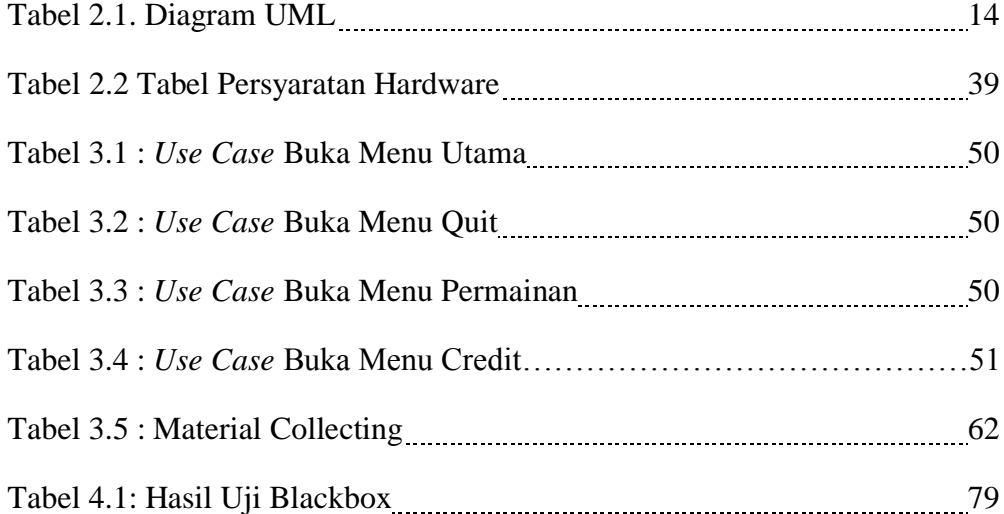